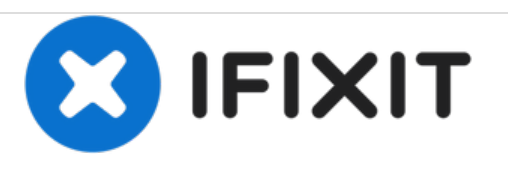

# **MacBook Pro (15 Zoll, Mitte 2009, Unibody, 2,53 GHz) Festplatte tauschen**

Austausch der Festplatte im MacBook Pro (15 Zoll, Mitte 2009, Unibody, 2,53 GHz).

Geschrieben von: Walter Galan

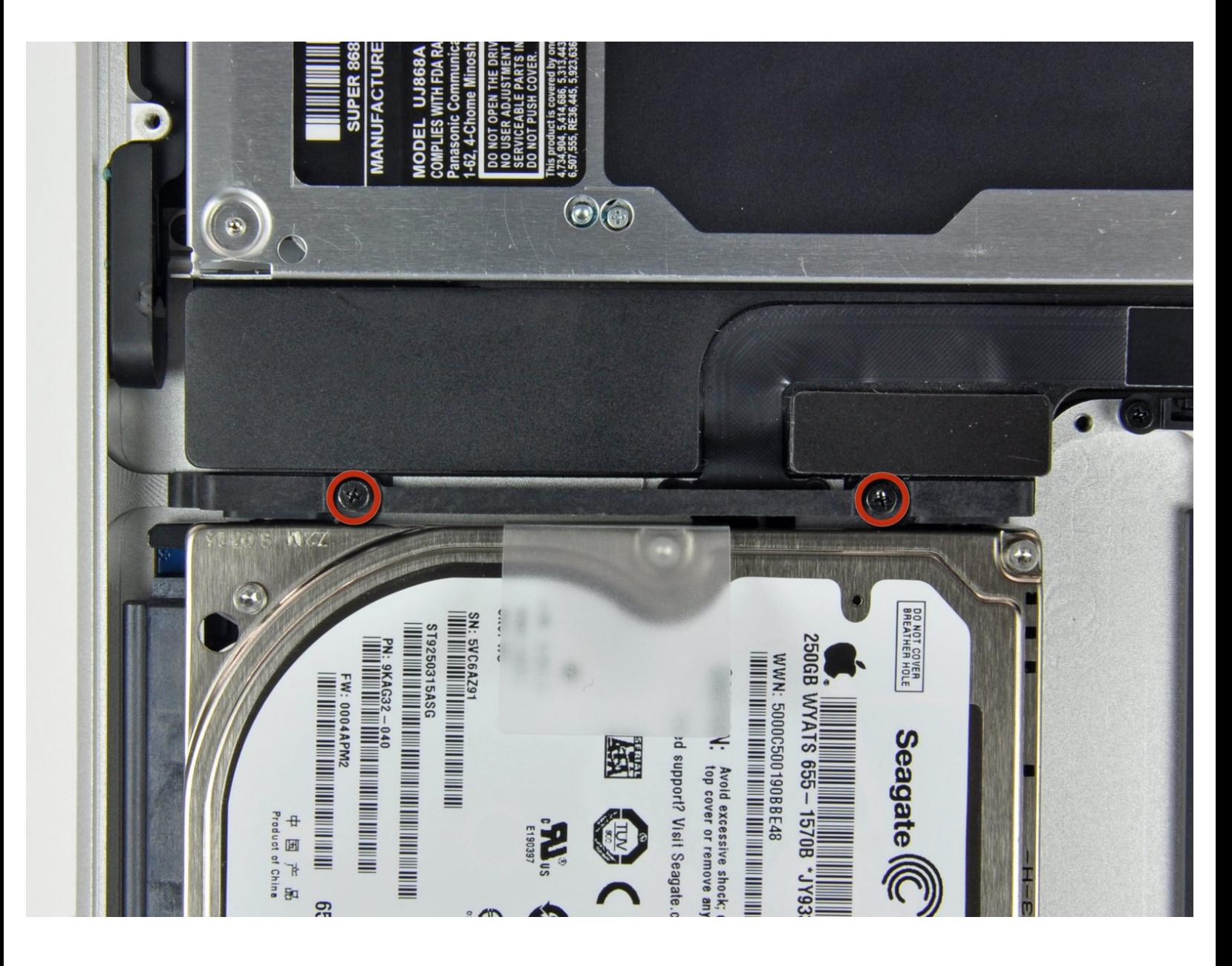

Dieses Dokument wurde am 2021-02-05 04:08:39 PM (MST) erstellt.

## **EINLEITUNG**

Dies ist eine interne private Anleitung, die als grundständige Anleitung verwendet wird.

## **WERKZEUGE:**

 $\sigma^{\mu}$ 

Kreuzschlitz PH00 [Schraubendreher](file:///Store/Tools/Phillips-00-Screwdriver/IF145-006) (1)

Dieses Dokument wurde am 2021-02-05 04:08:39 PM (MST) erstellt.

#### **Schritt 1 — Festplatte**

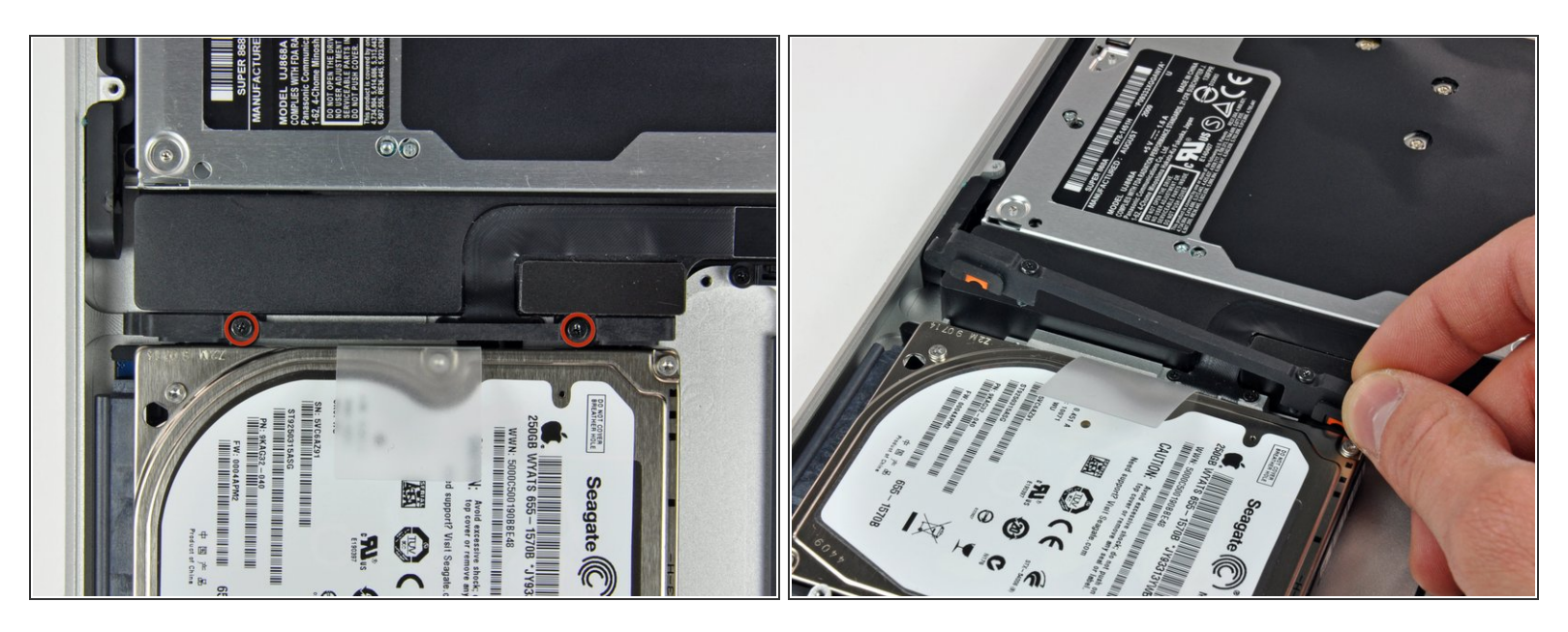

Entferne die beiden Kreuzschlitzschrauben, mit denen die Festplattenhalterung am oberen Gehäuse befestigt ist.  $\bullet$ 

Diese Schrauben bleiben in der Halterung hängen.

Hebe die Halterung aus dem oberen Gehäuse heraus.

#### **Schritt 2**

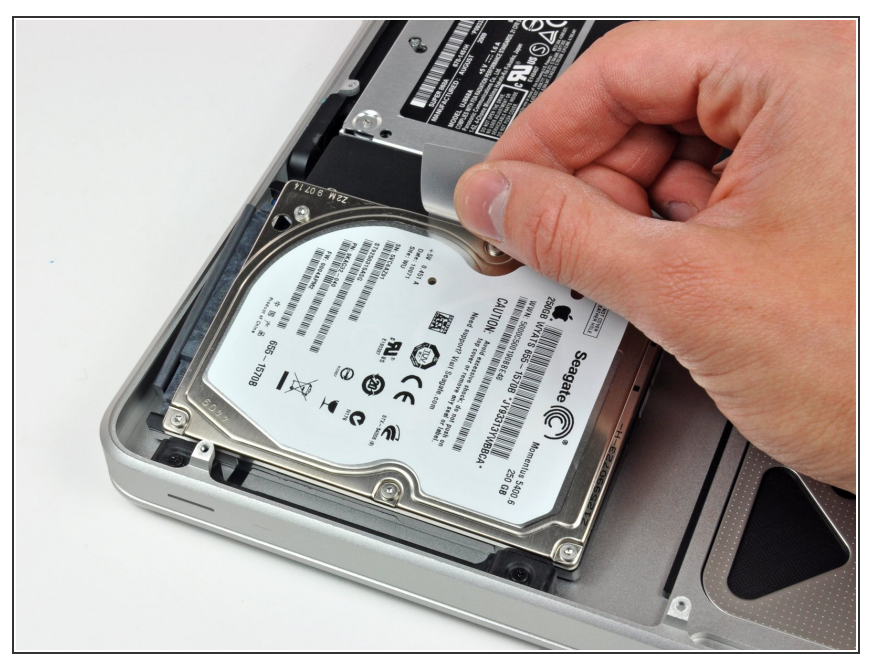

Dieses Dokument wurde am 2021-02-05 04:08:39 PM (MST) erstellt.

Hebe die Festplatte an ihrer Zuglasche hoch und ziege sie aus dem Rahmen heraus. Achte dabei auf das Kabel, mit dem sie noch mit dem Computer verbunden sind.  $\bullet$ 

### **Schritt 3**

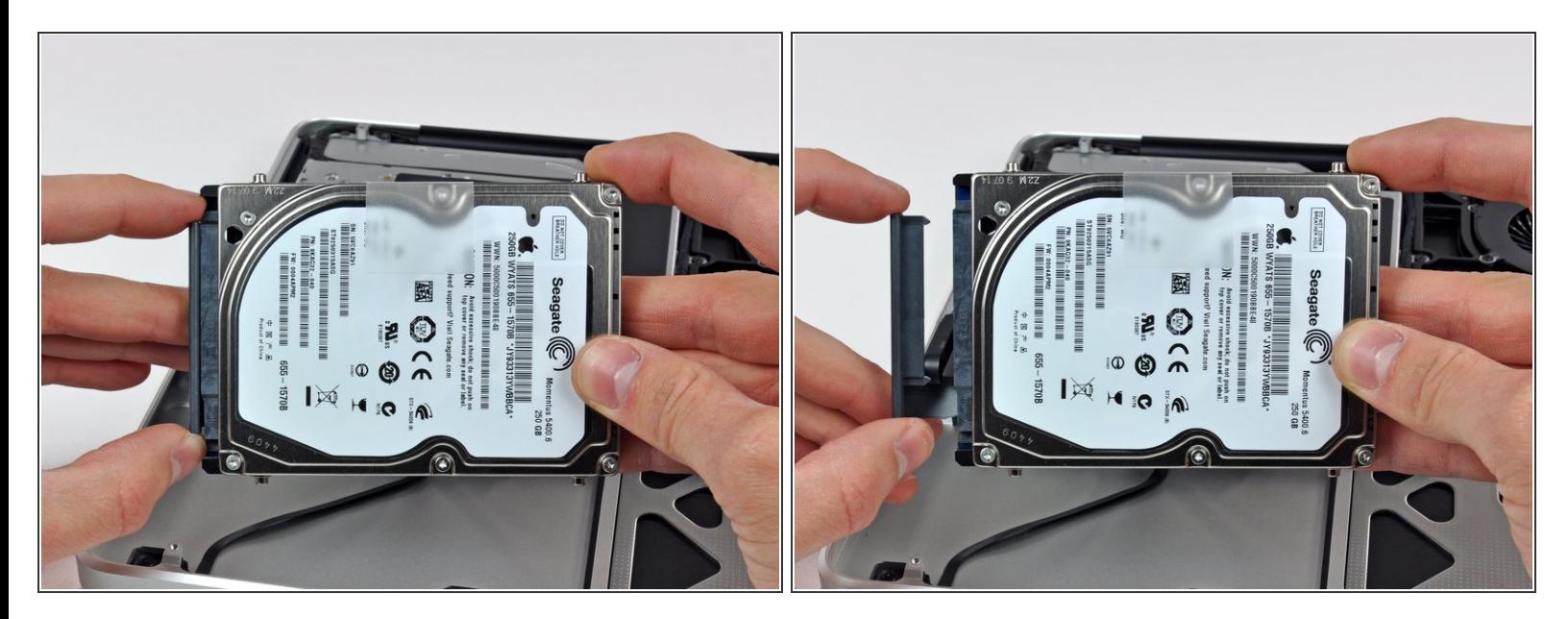

● Ziehe das Festplattenkabel gerade von der Festplatte ab und entferne es.

Um dein Gerät wieder zusammenbauen, folge den Schritten in umgekehrter Reihenfolge.

Dieses Dokument wurde am 2021-02-05 04:08:39 PM (MST) erstellt.